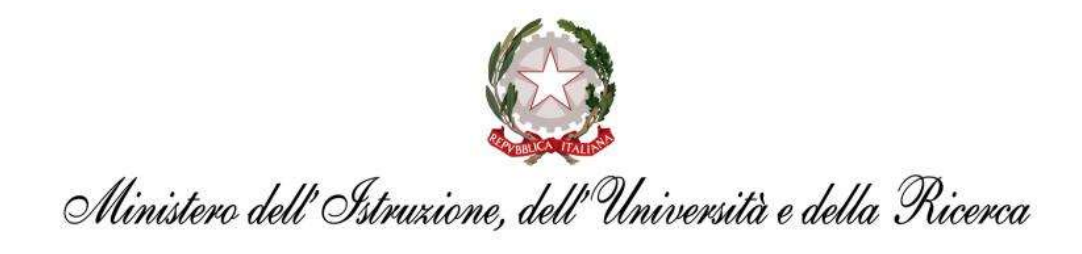

## **KIT ORGANIZZAZIONE INTERNET DAY A SCUOLA**

*Di seguito si elencano alcune proposte di attività destinate alle istituzioni scolastiche per la celebrazione dell'Internet Day previsto per il 29 aprile p.v.*

## **SCHEDA 1 – TED**

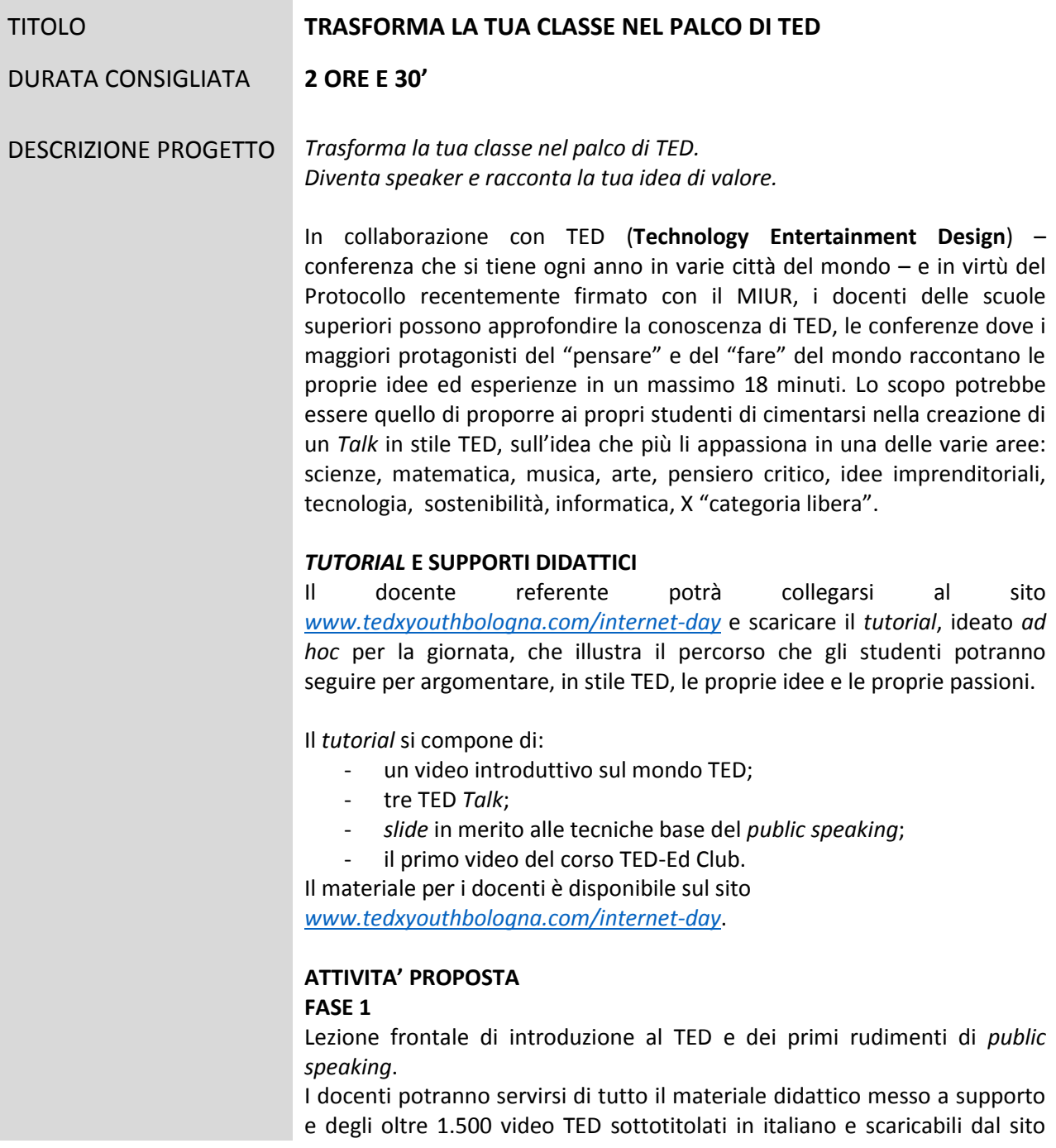

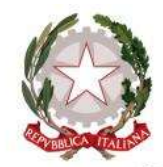

Ministero dell'Istruzione, dell'Università e della Ricerca

## *[www.TED.com](http://www.ted.com/)*.

Potranno, inoltre, proiettare il primo video del "Corso TED-Ed Club" e utilizzare le *slide* fornite a supporto contenenti i primi rudimenti del *public speaking*.

### **FASE 2**

Creazione del *Talk* da parte degli studenti. Gli studenti potranno avere mezz'ora di tempo per prepararsi alla creazione di un *talk* di 2 minuti su l'idea di valore che li appassiona di più fra le seguenti categorie, indicate all'interno del sito *[www.tedxyouthbologna.com/internet-day](http://www.tedxyouthbologna.com/internet-day)*: arte, informatica, matematica, musica, pensiero critico, scienze, sostenibilità, sport, start up, tecnologia, "X" categoria libera.

Si consiglia di prevedere *Talk* singoli, ma i *Talk* potranno anche essere preparati in piccoli gruppi di studenti e presentati da un singolo rappresentante.

A seguito della fase di documentazione e preparazione da parte degli studenti, la classe si trasformerà in un piccolo *auditorium* TED e ogni *Talk* potrà essere ripreso anche tramite un semplice *smartphone* e inviato al sito *[www.tedxyouthbologna.com/internet-day](http://www.tedxyouthbologna.com/internet-day)* oltre che concorrere al concorso *#internetdayatschool*.

Gli studenti potranno, inoltre, pubblicare su *Facebook* e *Twitter*, foto e video con l'*#internetdayatschool*.

## **IL CONCORSO NAZIONALE**

I video raccolti potranno essere utilizzati in seguito, modificati e migliorati, anche a seguito della partecipazione al "Corso TED-Ed Club", ai fini della partecipazione al Concorso nazionale *TedxYouth@Bologna* che offrirà la possibilità agli 11 finalisti nazionali di partecipare all'evento TED che si svolgerà il 12 novembre a Bologna.

## **SCHEDA 2 – GENERAZIONI CONNESSE – IL VIDEO CONTEST**

TITOLO **DAL** *FLOPPY* **AL** *CLOUD***, DALL'ENCICLOPEDIA ALLA RETE**

DURATA CONSIGLIATA **dal 18 al 29 aprile**

DESCRIZIONE PROGETTO **ATTIVITA'**

### **FASE 1**

Dal 18 al 29 aprile, gli studenti di tutte le **scuole secondarie di secondo grado** insieme agli studenti della @RedazioneJunior di "IoStudio – La Carta dello Studente" potranno essere coinvolti nello realizzazione di video contest per raccontare come è cambiata la vita dello studente con l'avvento di *internet*: "Dal *Floppy* al *Cloud*, dall'Enciclopedia alla Rete". Gli studenti, anche con il supporto degli animatori digitali, potranno realizzare dei video con vecchi sistemi *hardware*, vecchi pc e monitor, *mouse*, *floppy disk*, cavi del collegamento *internet* con il telefono e tutto

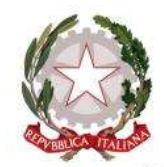

Ministero dell'Istruzione, dell'Università e della Ricerca

ciò che appartiene alla "preistoria" dell'informatica, per prendere consapevolezza di quante cose siano cambiate in 30 anni. In pratica, un percorso di ricerca di "archeologia informatica".

### **FASE 2**

La realizzazione dei video, potrà avvenire anche in collaborazione con i *partner* di Generazione Connesse e della Carta dello studente, che "adotteranno" le scuole coinvolte per supportarle nella realizzazione. Il *Contest* sarà raccontato durante i giorni che precedono il 30 aprile dalle scuole coinvolte su *Twitter*, *Instangram* e *Facebook* con **l'Hashtag**  *#30aprileiocisono* mentre i video realizzati saranno lanciati in contemporanea il 30 aprile.

### **FASE 3**

Il 29 aprile sarà decretato il video vincitore. A scegliere il video contest vincitore sarò lo *Youth panel* virtuale di Generazione connesse, composto da circa 1.700 studenti di età compresa tra gli 11 e i 18 anni tramite la piattaforma di *Skuola.net*. Il video-contest vincitore sarà pubblicato sul sito:

*<http://italianinternetday.it/>*.

## **SCHEDA 3 – GENERAZIONI CONNESSE – I LABORATORI**

TITOLO **FORMAZIONE**  DURATA CONSIGLIATA **Dal 25 al 29 aprile, durata incontri 2 ore**  DESCRIZIONE PROGETTO Dal 26 al 29 aprile nelle **scuole primarie e secondarie di primo grado,**  anche con la collaborazione degli animatori digitali, potranno organizzare incontri e/o laboratori con gli studenti partendo dalla campagna di comunicazione dei Super Errori: *<http://www.generazioniconnesse.it/>*. Prendendo spunto dai 7 personaggi, [<https://www.facebook.com/generazioniconnesse>**]** gli studenti impareranno a conoscere quali sono gli errori più frequentemente commessi sulla Rete e come imparare a difendersi. *Internet* regala dei 'super poteri': comunicare in tempo reale, scambiarsi immagini, video e commenti per restare in contatto con gli amici, migliorare nello studio ed essere sempre al passo coi tempi. Per ogni vantaggio, però, bisogna considerare un rischio, perché sul *web* l'errore è a portata di *click*.

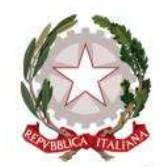

Ministero dell'Istruzione, dell'Università e della Ricerca

Piccoli, grandi 'trappole' che i ragazzi possono imparare a evitare riconoscendosi nelle (dis)avventure dei personaggi ideati da Generazioni Connesse.

## **SCHEDA 4 – INTERNETOPOLI**

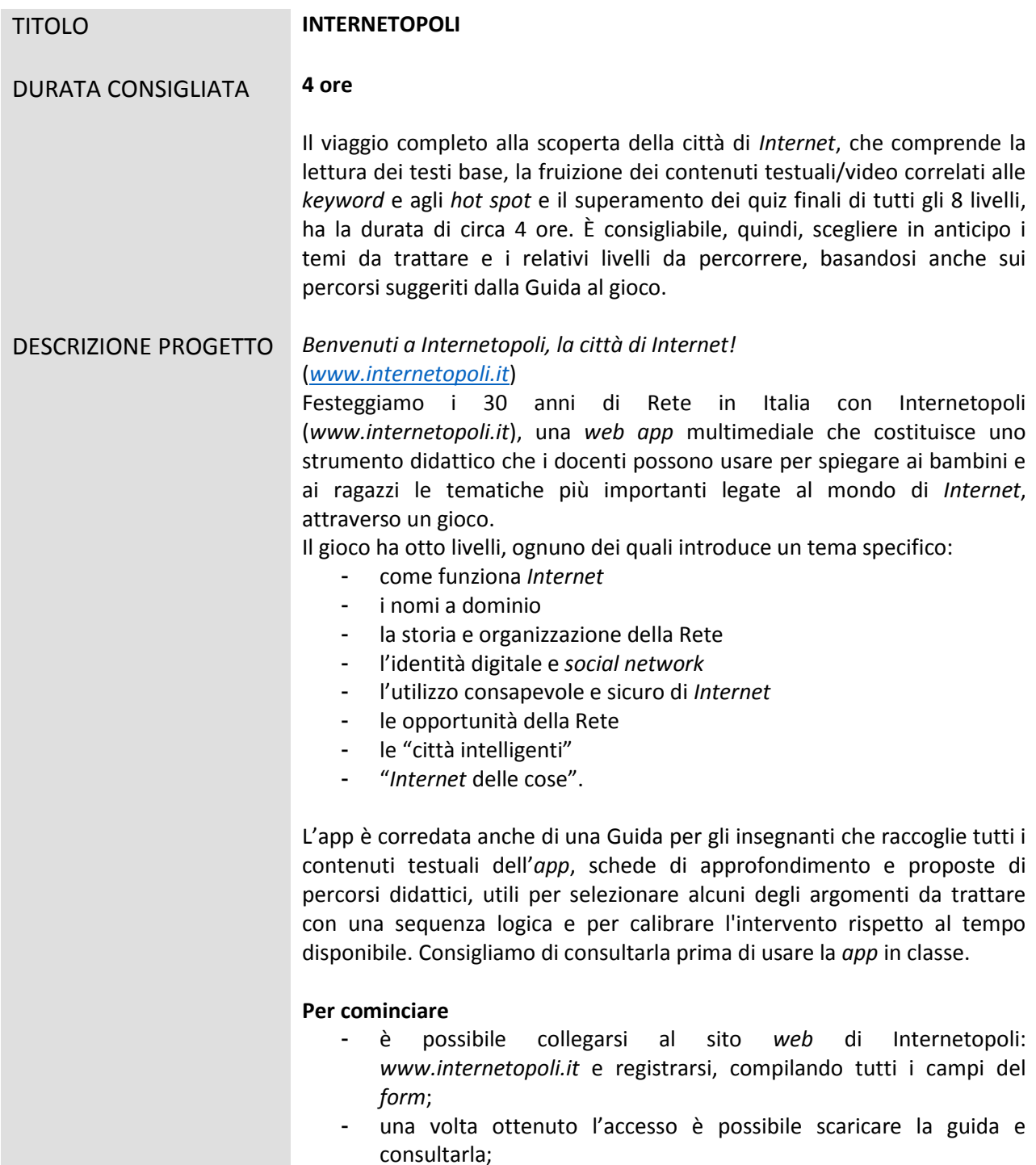

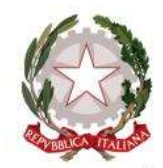

## Ministero dell'Istruzione, dell'Università e della Ricerca

- è possibile cliccare sul *link* e cominciare a navigare. Consigliamo di provare a navigare nella *app* prima della lezione per prendere confidenza con la navigazione e scegliere il percorso didattico più adatto;
- alcuni livelli prevedono l'esecuzione di giochi di gruppo per i quali è necessario avere i materiali indicati nella guida o nei video contenuti nella *app*.

## **Come muoversi dentro Internetopoli**

- Internetopoli è composta da 8 livelli, indicati da otto pallini nella parte bassa dello schermo, su cui è possibile cliccare per passare da un livello all'altro. Si consiglia di procedere, almeno la prima volta, secondo la successione prevista. Per conoscere la tematica di ogni livello è sufficiente cliccare sulla "i" di informazioni;
- in ognuno degli 8 livelli si trovano 4 aree cliccabili (*hot spot*): si riconoscono perché contrassegnate da raggi. Quando si clicca su queste aree compaiono le informazioni;
- quando tutte le 4 aree sono state "scoperte", compare, in basso a destra, un punto di domanda. Cliccando sul punto di domanda si accede al *quiz* che ha per tema i contenuti del livello appena visitato. Serve per verificare il livello di apprendimento del contenuto esaminato e stimolare un approfondimento;
- via via che si scoprono le aree cliccabili e si risponde correttamente ai *quiz*, aumenterà la barra disposta in alto relativa alla percentuale di completamento del gioco. L'esplorazione di Internetopoli termina quando la barra arriva al 100%;
- i quiz possono essere svolti più volte;
- inoltre, chiudendo il *browser* e riavviandolo l'esplorazione Internetopoli riparte dal principio: non sono salvati i risultati e le attività svolte.

## **Attività suggerite**

Il mondo di Internetopoli offre la possibilità di affrontare il tema della Rete da più punti di vista, partendo dai meccanismi base di funzionamento, alla storia e organizzazione, fino alle problematiche legate alla sicurezza e agli scenari delle *smart cities* e di internet delle cose.

Per andare incontro alle esigenze specifiche delle classi, è possibile anche costruire lezioni su specifici temi, muovendosi nei vari livelli e selezionando risorse e contenuti correlate con l'argomento da proporre in classe.

A questo proposito, rimandiamo alla Guida, nella quale, a partire da p. 77 sono suggeriti, in forma di schema, questi percorsi didattici, ciascuno dei quali della durata di circa un'ora e mezzo:

- Come funziona Internet
- La storia e l'organizzazione della rete
- Educazione al mezzo di Internet
- Le opportunità della Rete
- Il futuro di Internet

In occasione del trentennale consigliamo agli insegnanti di approfondire in particolare il livello 3 dell'app, dove sono introdotte le principali tappe

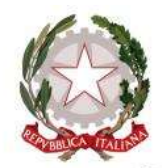

Ministero dell'Istruzione, dell'Università e della Ricerca

dell'evoluzione di Internet, a partire da Arpanet, il primo collegamento italiano, il ruolo del Cnuce fino alla nascita del Registro .it.

#### **Attività correlate alle celebrazioni per i 30 anni della Rete in Italia**

Partendo dal livello 3, dedicato alla storia di Internetopoli, si consiglia di approfondire i livelli 7-8 che introducono il futuro della Rete, con le innovazioni delle tecnologie IoT (internet of things) e le smart cities.

Su queste basi, le classi possono sviluppare uno o più elaborati (in forma di presentazione, infografica, video, disegni o altro), in cui, ripercorrendo la storia dei 30 anni di Rete, raccontano l'evoluzione di una delle seguenti tecnologie:

- computer
- televisione
- automobile
- telefono
- riproduzione della musica
- riproduzione di video

Se studiati bene, i percorsi costituiranno più timeline parallele che convergeranno tutte in un'unica tecnologia: lo smartphone.

Si può anche spaziare sull'evoluzione di:

- cinema
- cartoni animati e animazioni
- libri
- giornali
- ……

#### **Internetopoli-The Game**

Se si vuole (o si deve…) lavorare offline è possibile scaricare il gioco da tavolo Internetopoli-The Game e stamparlo: richiama il classico schema del gioco dell'oca, ma è centrato sui temi di Internetopoli ed è arricchito da carte speciali che sfidano i giocatori all'approfondimento

#### **Note tecniche e istruzioni per avviare Internetopoli**

Internetopoli è realizzato con tecnologia HTML5 e può essere visualizzato correttamente con le ultime versioni di browser Chrome (opzione ottimale), Firefox e Safari. **Non funziona con la versione attuale di Internet Microsoft Explorer.**

Consente un'agevole navigazione anche da tablet ed è compatibile con i sistemi operativi iOS, Android e Windows

Una volta scaricata, per avviare l'app è sufficiente cliccare sul file index.html e Internetopoli si avvierà automaticamente dal browser utilizzato di solito sul computer.

E' importante:

- NON spostare le sottocartelle fuori dalla cartella principale
- NON spostare nessun tipo di file fuori dalle relative cartelle

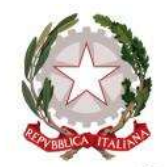

Ministero dell'Istruzione, dell'Università e della Ricerca

## **SCHEDA 5 - PROGRAMMA IL FUTURO**

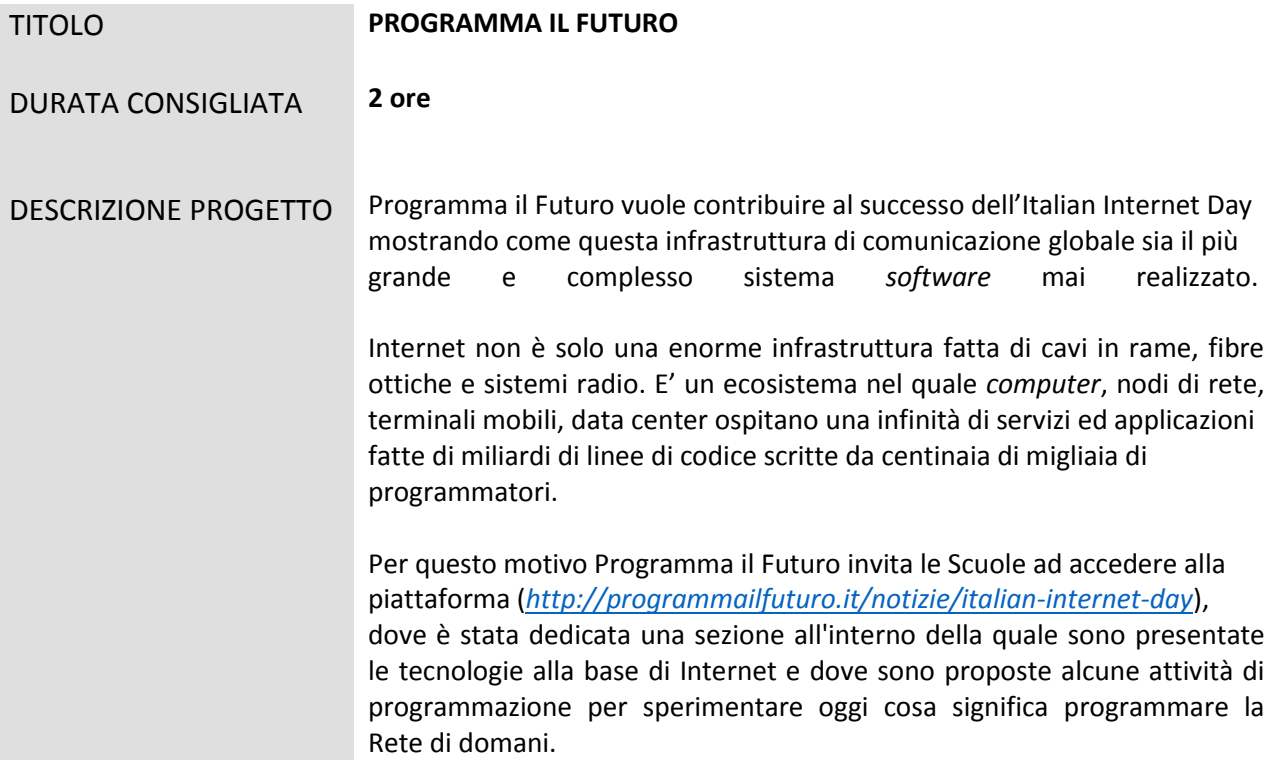

## **SCHEDA 6 – I NOSTRI DIRITTI IN INTERNET**

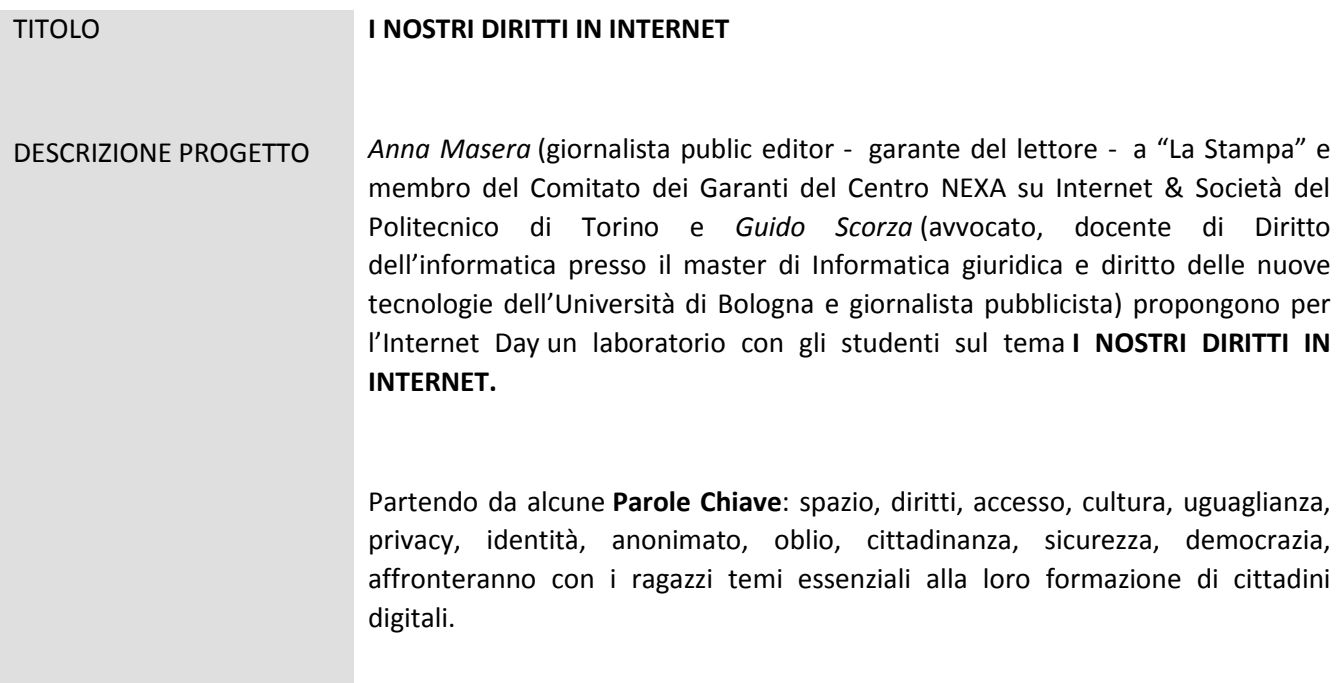

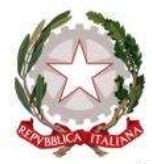

# Ministero dell'Istruzione, dell'Università e della Ricerca

Farà da bussola nel percorso la [Dichiarazione dei diritti in Internet approvata](http://www.camera.it/application/xmanager/projects/leg17/commissione_internet/TESTO_ITALIANO_DEFINITVO_2015.pdf)  [dalla Commissione per i diritti e doveri relativi a Internet](http://www.camera.it/application/xmanager/projects/leg17/commissione_internet/TESTO_ITALIANO_DEFINITVO_2015.pdf)

(http://www.camera.it/application/xmanager/projects/leg17/commissione\_inte rnet/TESTO\_ITALIANO\_DEFINITVO\_2015.pdf), che con la guida esperta di Stefano Rodotà, rappresenta a oggi uno degli sforzi più maturi al mondo di selezionare e riempire di contenuto quelli che sono o dovrebbero essere i diritti fondamentali dei cittadini della rete.

Cliccando [qui](https://drive.google.com/open?id=0B5kjrxLpGgXSelZkRnZIQWJrWXc) [\(https://drive.google.com/folderview?id=0B5kjrxLpGgXSelZkRnZIQ](https://drive.google.com/folderview?id=0B5kjrxLpGgXSelZkRnZIQWJrWXc&usp=drive_web) [WJrWXc&usp=drive\\_web\)](https://drive.google.com/folderview?id=0B5kjrxLpGgXSelZkRnZIQWJrWXc&usp=drive_web) si apre una cartella dove gli insegnanti troveranno: un file Presentazione contenente tutte le informazioni utili sull'attività, un file Attività, contenente gli esercizi proposti da Masera e Scorza, un file contenente un Testo di *Stefano Rodotà* sul tema, una clip di Anna Masera e a partire dal **22 aprile** un file (per uso esclusivamente didattico) con l'illustrazione attraverso immagini e video evocativi delle Parole Chiave.